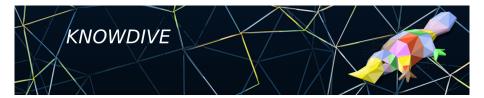

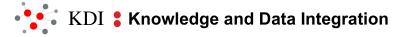

#### **Modelling the ER** iTelos Informal Modeling Phase

Fausto Giunchiglia, Mayukh Bagchi

#### Contents

#### 1 The ER Model

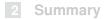

# Modelling ER - Methodology

The general methodology for modelling the purpose specific ER comprise the following (flexible) steps:

- Specify the reference context, *viz. Thing*, in the context of our Purpose
- 2 Instantiate the Object Partonomy with respect to Thing
- 3 Relate each *object* to its (proper) *function(s)*
- 4 Relate each *function* to its (admissible) *action(s)*
- 5 Relate each *object* to its (admissible) *action(s)*

**NOTE:** Specify properties and attributes (including data types) for each individual concept in (2), (3), (4) and (5).

# Modelling ER - Observations

Some general observations regarding the methodology for modelling of the ER are as follows:

- **1** *iTelos* is *completely flexible* in terms of the various combination of concepts (amongst objects, functions and actions) required for modelling a particular scenario w.r.t a reference context
- The flexibility is achieved via the usage of customized teleological patterns for specific modelling requirements. Examples being Object hierarchies, Object-Function patterns, Object-Action patterns etc
- Series For instance, in *geospatial domain*, we can *collapse* all the concepts in an *object hierarchy* (as functions and actions might be irrelevant to model)
- Similarly, in *process modelling*, representing *actions* are of utmost importance

## Modelling ER - Example

We take a small motivating example from the *the domain of facilities for food and accommodation in Trentino* to illustrate our methodology -

- (Step 1:) Specify the reference context, *viz. Thing*, in the context of our Purpose
- In the context of our example, the reference context, viz. Thing, is the region of Trentino from 1st Jan - 31st Dec 2020
- Spatio-Temporal Attributes of Thing are as follows -
  - Spatial Attributes Latitude, Longitude, Area, Volume
  - Temporal Attributes startDate, endDate

■ (Step 2:) Instantiate the Object Partonomy with respect to Thing

In the context of the (partial view of our) example, we decide to model the following *mutually disjoint objects* -

Person

Establishment

- Object to Object relations are also considered, like, for example, Establishment hasResident Person
- It is important to note that (each of) the concepts modelled in the Object Partonomy are part of the reference context Thing, for instance, Trentino [01.01.2020-31.12.2020] in the context of our example.

■ (Step 3:) Relate each *object* to its (proper) *function(s)* 

In the context of the (partial view of our) example, we decide to model the following *functions* related to the *objects* considered -

- Person has proper functions like MS Student, PhD Student, etc.
- *Establishment* has proper functions like *Hostel*, *Bar*, *Motel*, etc.

■ (Step 4:) Relate each *function* to its (admissible) *action(s)* 

In the context of the (partial view of our) example, we decide to model the following actions related to the functions considered -

- PhD Student has proper actions like attendCourse, writeResearchPaper, etc.
- *Hostel* has proper actions like *catering*, *consierge* etc.

■ (Step 4:) Relate each *function* to its (admissible) *action(s)* 

In the context of the (partial view of our) example, we decide to model the following actions related to the functions considered -

- PhD Student has proper actions like attendCourse, writeResearchPaper, etc.
- *Hostel* has proper actions like *catering*, *consierge* etc.

■ (Step 5:) Relate each *object* to its (admissible) *action(s)* 

- In the context of the (partial view of our) example, we decide to model the following actions related to the objects considered -
  - Person has admissible actions like attendCourse, writeResearchPaper, etc.
  - *Establishment* has admissible actions like *catering*, *consierge* etc.

#### **Flexible ER Modelling - Functions**

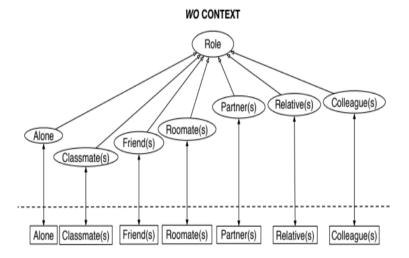

Fausto Giunchiglia, Mayukh Bagchi

#### Modelling the ER

#### **Flexible ER Modelling - Actions**

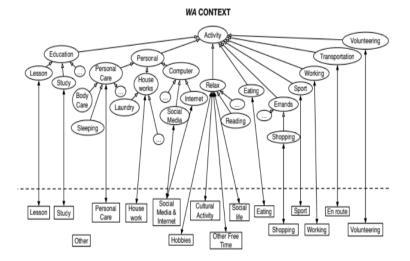

#### Flexible ER Modelling - WRONG

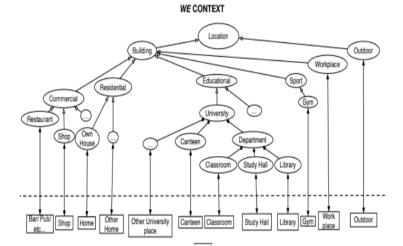

Fausto Giunchiglia, Mayukh Bagchi

#### Modelling the ER

#### **ER Model - Informal Visualization**

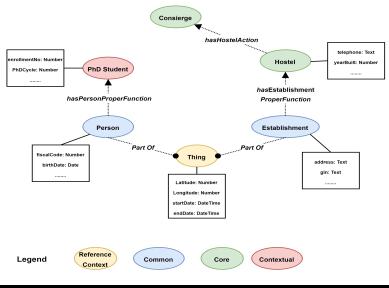

Fausto Giunchiglia, Mayukh Bagchi

#### Modelling the ER

#### **ER Model - Sample yEd Visualization**

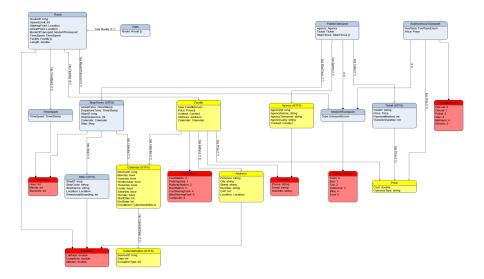

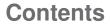

#### 1 The ER Model

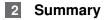

#### Summary

- We learnt about the step-by-step general methodology for developing the ER Model
- We understood the *flexible nature* of our ER model in terms of our foundational teleology, depending on the modelling requirements (CQs) and reference context
- We saw how our methodology can be applied in real-life knowledge modelling via a small CQ from the domain of facilities for food and accommodation in Trentino

#### ■ THANK YOU !!!

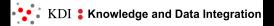

# Fausto Giunchiglia, Mayukh Bagchi

#### Modelling the ER <u>iTelos</u> Informal Modeling Phase